# Extreme Formatting

## by Scott Zeid

### What is *Extreme* Formatting?

Imagine a business document, spreadsheet, or presentation. You'd expect it to be professional both in appearance and in content, right?

Well, *Extreme* Formatting takes an ordinary business document and makes it look like it was made by a two-year-old! No, really! See for yourself! You're *guaranteed* to cringe and shout expletives at it, or your money back!

#### Why?

'Cuz fuck you, that's why! I was bored one day in a shitty MS Office class I had to take in high school, and so I started working on this in order to kill time.

#### Where?

You can find it in this folder and each of its sub-folders.

#### Um... isn't killing illegal?

Killing *people* is, not killing *time*. Geez, clean your ears! :)

*Extreme* Formatting is copyright © 2007-2012 <u>Scott Zeid</u>, excluding text in versions 1.0 through 3.1, and clip art. Everything else is released under the <u>Creative Commons Attribution 3.0 Unported license</u>.

## A Quick Comparison

(version shown: 1.5.1)

#### **Before:**

November 05, 2007

CERTIFIED MAIL

Mr. Alex Volfson District Representative Imperial Products, Inc. 62 Beaumont Street Brooklyn, NY 11235

Dear Mr. Volfson:

Subject: Procuring Russian Caviar

Recently, I was talking to Ms. Katherine Sanders, the proprietor of a fine dining establishment here in Miami. When I mentioned that I have been having a difficult time procuring high-quality Russian caviar for Coastline Gourmet Importers, my chain of retail food stores, she suggested that I try contacting you.

Coastline Gourmet carries high-quality specialty items imported from around the world. If, in fact, you can provide caviar that meets our standards, I would be very interested in discussing terms and availability. I have enclosed a brochure that describes Coastline Gourmet, or you may want to look us up on the Web at coastlinegourmet.com.

Sincerely,

Mr. Benjamin Boghosian Owner COASTLINE GOURMET IMPORTERS 7334 Sunshine Parkway, 12th Floor Miami, Fl. 33132

sz

Enclosure

Copy to: Ms. Katherine Sanders

#### After:

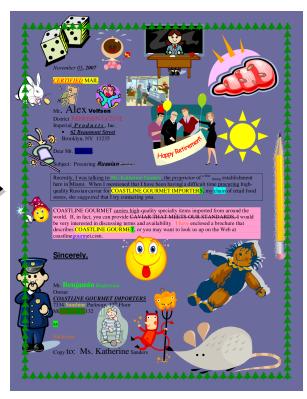

#### Ahhh, now isn't that better? :)

*Extreme* Formatting is copyright © 2007-2012 <u>Scott Zeid</u>, excluding text in versions 1.0 through 3.1, and clip art. Everything else is released under the <u>Creative Commons Attribution 3.0 Unported license</u>.